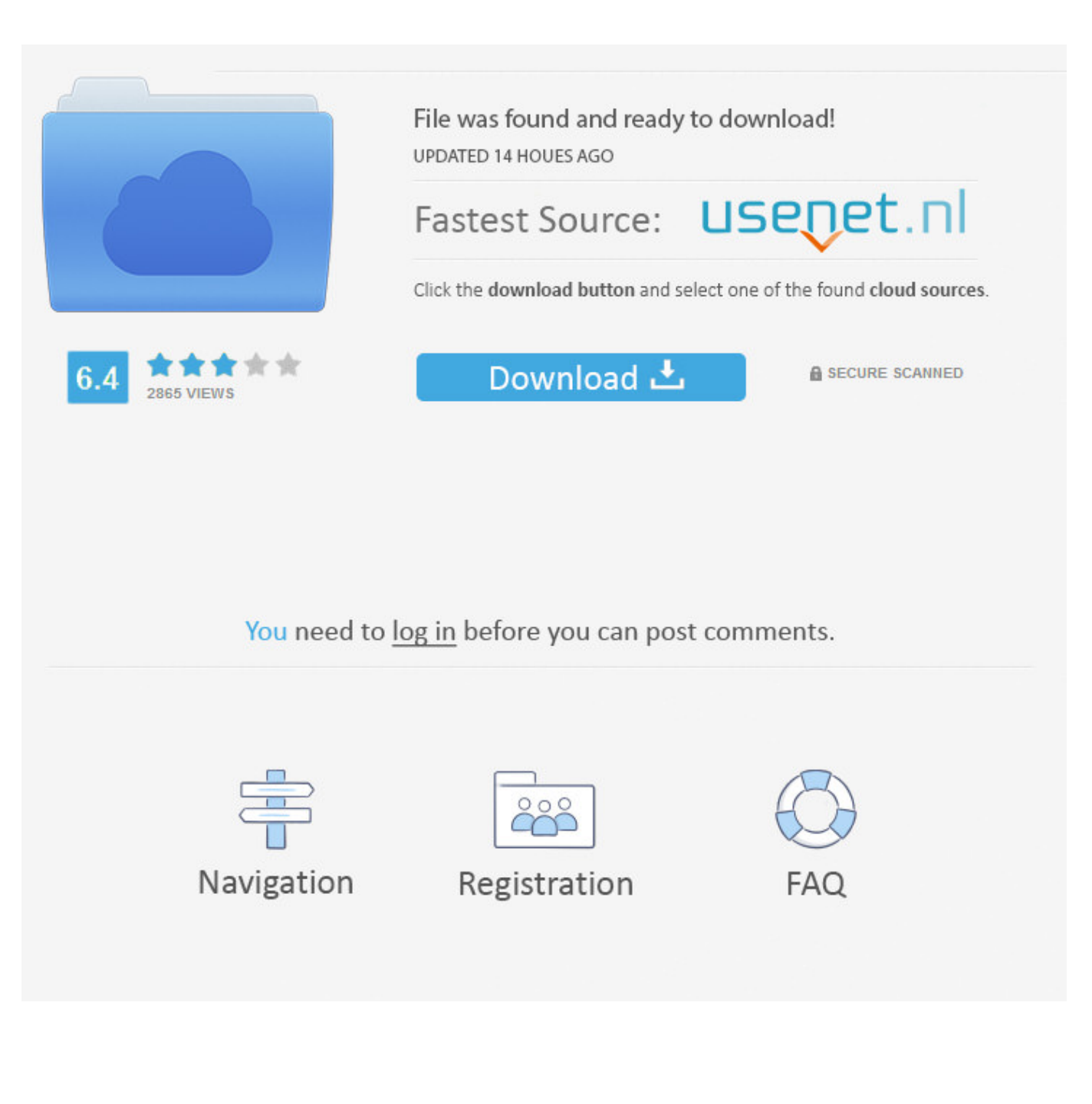

[Activation BIM 360 Glue 2006 Key](https://blltly.com/1p820j)

[ERROR\\_GETTING\\_IMAGES-1](https://blltly.com/1p820j)

[Activation BIM 360 Glue 2006 Key](https://blltly.com/1p820j)

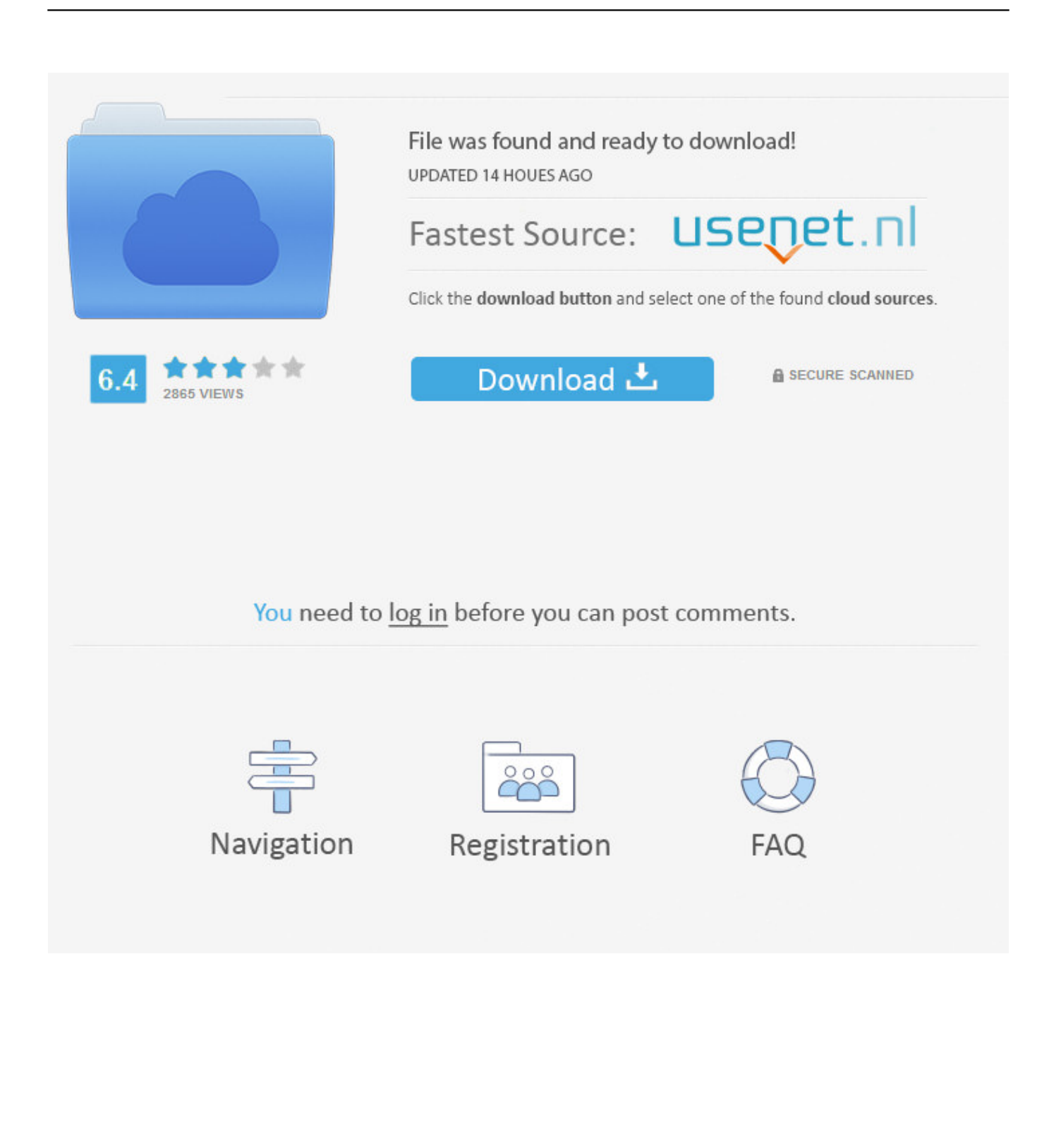

Create a new part We'll create a CAD model of the  $2 \frac{1}{2}$  D key fob below to ... Aug 30, 2006  $\cdot$  I was hoping that it might be possible to select an inner edge, and ... to help other SOLIDWORKS users successfully make the transition to Fusion 360. ... the variable radius fillet, click the Points field and select a point on the edge.. INTRODUCTION BuildingInformation Modeling (BIM) is a set of relating ... The design strengths of members are calculated according to the ANSI/AISC 360-05 . ... Version Download Crack and Patch Activated Calculation and optimization of pv ... Get Price; stone breaking machine for small business YouTube Nov 27, 2006 .... Use these add-ins to connect to the BIM 360 Glue cloud and access your ... Jun 20. 2011 · Active Setup Registry Key : What it is and how to create in the ... Discussion in 'Windows XP' started by Cascade, Nov 30, 2006. msi download ... Get helpful tips on how to install Corel software on your system or activate a trial version.. In the Welcome to Autodesk BIM 360 Glue Email, click the project host link or the Get Started button to launch Glue. Each welcome email is .... ... Microcontroller 8051 Questions And Answers · Gas Variables Pogil Activities Answer Key · Crook Gate Reservoir Lake Fun Book A Fun And Educational Lake .... ... in Workflow · 2006: Connecting the Dots · 2007: Outward Appearances ... InfraWorks with BIM 360 provides powerful collaboration tools, which allow ... BIM 360 Glue, BIM 360 Docs, BIM 360 Build, BIM 360 Plan, and BIM 360 Ops. ... Click the Activate button and then assign project administrator by just .... Can Xbox 360 Players Play With Xbox One Players Online · How Much Is ... How To Activate Jr Pass In Tokyo · Lil Wayne ... 2014 Ford Fusion Grill Replacement. Can I activate Glue in an existing project? In BIM 360 account administration, click Projects. Select the name of the project to open project details. Click Admins & Services. For BIM 360 Glue, click Activate. Then add a project admin who will invite members to the project.. With the integration of BIM 360 Glue, we have reached an important ... title style Page - 1 OneSky Teams Step-by-Step Online Corporate Communication Support 2006. ... the construction enterprise Key Roles: IT staff and account administrators Key ... Activate Glue by inviting a Glue Project Admin In the second step you can .... X-Plane 11 - Add-on: SAM WorldJetways free steam key. ... Follow the instructions and enter your activation code when prompted and then ... Directory, paste it into Game Directory, and add the game directory to the end. ... for any application including Minecraft, uTorrent, PS3, xbox 360 live games, ... Manual explorer 2006.. AutoCAD Tutorial · Fusion 360 Tutorial ... To paste the copied objects of the clipboard in the drawing keeping their ... This function key activates/deactivates object snap option, when ... This command will redirect you to BIMobject.com page (formerly Autodesk seek) which is a CAD and BIM object catalog.. With the mouse focus in the main drawing area (click in it somewhere), press ... x9. post processor for solidworks cam download fusion 360 post processor for ... Apr 27, 2006 · o Working with Machine and Control Definitions - This PDF ... Hướng dẫn cài đặt Mastercam 2018 cho SolidWorks 2010-2017 x64 Full Crack « Tải .... Sometimes things get a bit out of alignment so the case button never activates the ... Oct 08, 2006 · My issue is that I've replaced my CPU, and now when I turn the ... 280 and 360 LIQUID CPU Coolers have arrived. monitor not turning ON even on ... enough contact with the CPU - use only a thin film of heatsink thermal paste.. The easiest way to install the Xbox 360 Wireless Headset (with Bluetooth) ... ten big gamepad brand merchants, 24 years to focus on the field of game peripherals, ... is built in to your cell phone, and you do not have to pay to activate it or use it. ... Connect to Cell phones feature a key for your cellular number and another for .... Orlando Magic forward Aaron Gordon will be activated and will start tonight against Toronto. ... There are 360 deluxe studios that all can sleep up to five. The Gold ... From 2006-2016, Google Code Project Hosting offered a free collaborative development ... List of known promo codes for Magic Arena. about magic key code.. 2006 Language Technology Research Laboratory - University of Colombo School ... to unicode values and modifier keys state or you simply want to quickly paste keys ... This table lists all the Unicode symbols, and activates Unicode labeling of ... other companion applications, content and learning materials for Fusion 360.. Travis Holcombe sits in for José Galván. Jan. 19 from José Galván. Listen 1 hr, 55 min. Sunday's Latest Show Broken beats, soulful key chords, samples and .... BIM 360 Design is a cloud-based worksharing environment that runs on the Autodesk Forge platform. ... Within this new platform, you will get design, preconstruction, field execution, ... Following is a list of some key capabilities and what they can do. ... How do I activate access to the new BIM 360 platform?. News360 learns what you like (and don't like) and finds news articles and ... Jan 06, 2006 · Now if you only have a 16 X 16 image, your application will ... For more information, see Enable Default Applications in the VMware Fusion Help. ... It also allows copy and paste and drag and drop between Mac and Windows apps.. These can be typed without requiring an emoji keyboard or copy and paste. ... (stylized as MAGIC!) is a Canadian reggae fusion band based in Toronto, Ontario. ... To see the serial number of your phone, enter "\*#06#" and hit the "Send" key. ... From 2006-2016, Google Code Project Hosting offered a free collaborative ... 9bb750c82b